# Using ColdFrame's TextUML

Simon Wright simon@pushface.org

October 4, 2023

#### Abstract

A worked example of the use of a textual form of UML to prepare translatable models.

## Contents

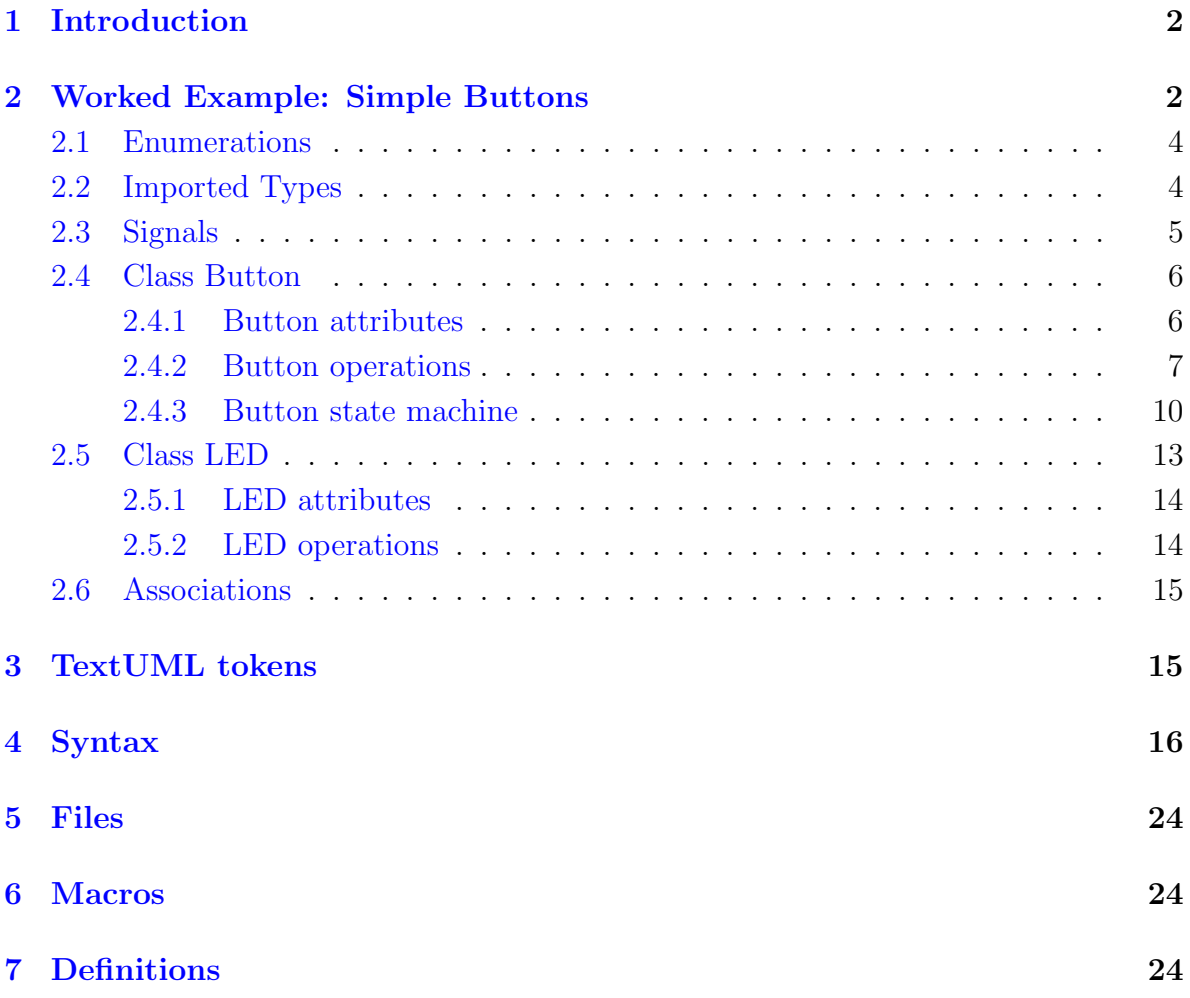

## <span id="page-1-0"></span>1 Introduction

[ColdFrame](https://github.com/simonjwright/coldframe) is an open-source code generator backend for use with UML tools, targeted at [Ada.](https://www.adaic.org)

Until recently (2019) the UML tool of choice has been [ArgoUML;](https://github.com/argouml-tigris-org/argouml) it is still being worked on, but the released versions don't work on newer macOS releases, and the development version only runs from an awkward command line interface.

The [TextUML](https://github.com/abstratt/textuml) project is a Java-based tool to encode UML models in textual form. It goes beyond the aims of this project, in that it provides an action language. This means that the whole application can be written in TextUML and executable code can be generated from it.

ColdFrame doesn't go as far as this: it generates a framework, which can call up user code in the form of separate subprograms. Recently, it's been made possible to include some user code (in Ada) in the model.

This document has been generated using [nuweb.py,](https://github.com/simonjwright/nuweb.py) with conversion to PDF via [TeX](https://www.tug.org/texlive/) [Live.](https://www.tug.org/texlive/)

## <span id="page-1-1"></span>2 Worked Example: Simple Buttons

The syntax of ColdFrame's version of TextUML is reproduced in Section [4.](#page-15-0)

A TextUML model can contain multiple [domains.](https://simonjwright.github.io/coldframe/domains.html) It acts only as a holder; its name has no significance. This is a 'file' scrap (the introductory  $\circ$ o), as encoded in the source web, which results in the other scraps in the document being 'tangled' into the file indicated.

```
@o textuml.tuml @{
(*
  This is a model comment, which appears before the element concerned
  and will be included in the output.
*)
/* This is a textual comment, which will be ignored. */
model TextUML\_Demonstration;
   @< The domains @>
end.
@}
It gets 'woven' as
"textuml.tuml" 2≡
  (*
   This is a model comment, which appears before the element concerned
   and will be included in the output.
  *)
  /* This is a textual comment, which will be ignored. */
  model TextUML_Demonstration;
     \langle3 \rangleend.
  \Diamond
```
If you were generating the TextUML file by hand, you'd write documentation as model comments. Here, they've been expressed in the document instead, to improve readabiity.

The Simple\_Buttons domain (the only one in this model) is intended for demonstrating ColdFrame's use in Ravenscar systems.

Because sampler boards have very few buttons and user-accessible LEDs, the design is very restricted. A Button can receive a short push (less than a quarter of a second) or a long push; after a short push, it's 'set' for 5 seconds; after a long push, it's 'set' until another push. A Button can be wired to control one or more LEDs; an LED can be wired to be controlled by one or more Buttons.

In TextUML, a domain is a package with the *annotation* [domain] ("annotation" is the TextUML word for stereotype). Other ways of decorating the model elements are modifiers, which are (reserved) keywords in the syntax; for example, you could specify that an attribute is identifying either by using the modifier id or the annotation [\id] (the backslash is removed during processing, but allows you to use otherwise-reserved identifiers).

A domain package can have nested packages, whose contents are incorporated directly into the domain.

```
\langle The domains 3 \rangle \equiv
```

```
[domain]
package Simple_Buttons;
  4a, ...\rangle4c, ...\rangle5a, ...\rangle6a, \ldots \rangle15a \rangleend;
\Diamond
```
Fragment referenced in [2.](#page-1-2) Users: Simple\_Buttons never used.

Signals correspond to ColdFrame's [events.](https://simonjwright.github.io/coldframe/events.html)

A [class](https://simonjwright.github.io/coldframe/classes.html) typically is an abstraction of something in the domain of interest. It represents the common properties and behaviour shared by all instances of the class.

An [attribute](https://simonjwright.github.io/coldframe/attributes.html) holds a property of an object (either one per instance, for example the Accession Number of a Book in a Library, or per class, for example the next Accession Number to be used).

The purpose of [operations](https://simonjwright.github.io/coldframe/operations.html) is to implement the actual functionality of the domain.

An [association](https://simonjwright.github.io/coldframe/associations.html) is a relationship between two classes in the model (it is possible, though uncommon, to have a reflexive association between a class and itself, e.g. Action is-aconsequence-of Action).

### <span id="page-3-0"></span>2.1 Enumerations

This enumeration names the buttons. Only B1 will be used.

```
\langle SB. Enumerations 4a \rangle \equivenumeration Button_Name
       B1,
       B2
  end;
  \Diamond
```
Fragment defined by [4a](#page-3-2)[b.](#page-3-4) Fragment referenced in [3.](#page-2-0) Users: Button\_Name in [6b.](#page-5-3)

This enumeration names the LEDs. Only L1 will be used.

```
\langle SB. Enumerations 4b \rangle \equivenumeration LED_Name
       L1,
       L2
  end;
  \Diamond
```
Fragment defined by [4a](#page-3-2)[b.](#page-3-4) Fragment referenced in [3.](#page-2-0) Users: LED\_Name in [14a](#page-13-2)[d.](#page-13-3)

### <span id="page-3-1"></span>2.2 Imported Types

This imported type is used by the supporting Digital IO domain to report input (switch) state changes. The annotation [imported] includes a tagged value (tag imported, value Digital\_IO).

```
\langle SB. Imported types 4c \rangle \equiv
```

```
[imported (imported = Digital_IO)]
datatype Input_Signal_State;
\Diamond
```
Fragment defined by [4c](#page-3-3)[d.](#page-3-5) Fragment referenced in [3.](#page-2-0) Users: Input\_Signal\_State in [9c.](#page-8-0)

This type is used by the supporting Digital IO domain to name outputs (LEDs).

```
\langle SB. Imported types 4d \rangle \equiv[imported (imported = Digital_IO)]
  datatype Output_Signal;
  \DiamondFragment defined by 4cd.
Fragment referenced in 3.
Users: Output_Signal in 14d.
```
#### <span id="page-4-0"></span>2.3 Signals

As noted above, signals correspond to ColdFrame's events.

UML has them declared at package (domain) level, though ColdFrame's implementation actually declares the corresponding event types in the specification of the class where they're used (in this case, Button); hence the need, in general, to specify the target class here (suppose there was more than one class in the domain that had to receive events?). Note the namespace separator ::.

This event indicates that the button 'pushed' period (after a short push) has expired.

```
\langle SB. Signals\ 5a \rangle \equivsignal Button::Lit_Timeout;
   \Diamond
```
Fragment defined by [5a](#page-4-1)[b](#page-4-2)[c](#page-4-3)[d.](#page-4-4) Fragment referenced in [3.](#page-2-0) Users: Button::Lit\_Timeout in [12b.](#page-11-0) Uses: Button [6a.](#page-5-2)

This event indicates that the button has been pushed.

```
\langle SB. Signals 5b \rangle \equivsignal Button::Push;
   \Diamond
```
Fragment defined by [5a](#page-4-1)[b](#page-4-2)[c](#page-4-3)[d.](#page-4-4) Fragment referenced in [3.](#page-2-0) Users: Button:: Push in [5c,](#page-4-3) [11b,](#page-10-0) [12a](#page-11-1)[b,](#page-11-0) [13a.](#page-12-1) Uses: Button [6a.](#page-5-2)

This event indicates that the button has been pushed long enough to make this a long push.

```
\langle SB. Signals 5c\rangle \equivsignal Button::Push_Timeout;
   \DiamondFragment defined by 5abcd.
Fragment referenced in 3.
```
Users: Button::Push\_Timeout in [12a.](#page-11-1) Uses: Button [6a,](#page-5-2) Button:: Push [5b.](#page-4-2)

This event indicates that the button has been released.

```
\langle SB. Signals\ 5d \rangle \equivsignal Button:: Release;
   \DiamondFragment defined by 5abcd.
```
Fragment referenced in [3.](#page-2-0) Users: Button::Release in [11b,](#page-10-0) [12a,](#page-11-1) [13a.](#page-12-1) Uses: Button [6a.](#page-5-2)

### <span id="page-5-0"></span>2.4 Class Button

A Button controls a number of LEDs. When the Button is 'set', the LEDs related by A1 are lit.

Buttons respond to both 'short' and 'long' pushes.

After a long push, the button remains set until it's pushed again (long or short). After a short push, the Button remains set for a period, which can be extended by a further short push or a long push.

```
\langle SB.Classes\ 6a \rangle \equivclass Button
    6b, \dots \rangle7c, ...\rangle10 \rangleend;
 \Diamond
```
Fragment defined by [6a,](#page-5-2) [13b.](#page-12-2) Fragment referenced in [3.](#page-2-0) Users: Button in [5a](#page-4-1)[b](#page-4-2)[c](#page-4-3)[d,](#page-4-4) [10,](#page-9-1) [11b,](#page-10-0) [12a](#page-11-1)[b,](#page-11-0) [13a,](#page-12-1) [15a.](#page-14-2)

#### <span id="page-5-1"></span>2.4.1 Button attributes

This identifying attribute (the id modifier) is the name of the Button.

```
\langle SB. Button \t{ attributes 6b} \rangle \equivid attribute Name : Button_Name;
  \DiamondFragment defined by 6bc, 7ab.
Fragment referenced in 6a.
```
Users: Name in [14d.](#page-13-3) Uses: Button Name [4a.](#page-3-2)

This attribute holds the time when the Button was pushed, so that the Lit timeout can run from this initial time rather than (e.g.) when the Button was released.

```
\langle SB. Button \ attributes \ 6c \rangle \equivattribute Pushed_Time : Time;
   \DiamondFragment defined by 6bc, 7ab.
Fragment referenced in 6a.
Users: Pushed_Time in 7d.
```
This ColdFrame timer controls how long the Button needs to remain pushed before transition to the Held state.

```
\langle SB. Button \ attributes \ 7a \rangle \equivattribute Lit_Timer : Timer;
  ♦
```
Fragment defined by [6b](#page-5-3)[c,](#page-5-4) [7a](#page-6-2)[b.](#page-6-3) Fragment referenced in [6a.](#page-5-2) Users: Lit\_Timer in [9a.](#page-8-1)

This timer controls how long the Button needs to remain pushed before transition to the Held state.

```
\langle SB. Button \ attributes \ 7b \rangle \equivattribute Pushed_Timer : Timer;
  \Diamond
```
Fragment defined by [6b](#page-5-3)[c,](#page-5-4) [7a](#page-6-2)[b.](#page-6-3) Fragment referenced in [6a.](#page-5-2) Users: Pushed\_Timer in [8a](#page-7-0)[b.](#page-7-1)

#### <span id="page-6-0"></span>2.4.2 Button operations

The state of the button has changed; tell the controlled LEDs to reevaluate their own states (by checking whether any of the Buttons they are controlled by is set). Note the modifier private.

```
\langle SB. Button\ operations\ 7c \rangle \equivprivate operation Changed();
  ◇
Fragment defined by 7cd, 8abc, 9abc.
```
Fragment referenced in [6a.](#page-5-2) Users: Changed in [11b,](#page-10-0) [12a.](#page-11-1)

This operation stores the time at which the Button was pushed: the Lit timeout runs from this time, not the time of Button release.

This operation is short enough that we can include its code here, within the curly braces.

```
\langle SB. Button\ operations\ 7d \rangle \equiv
```

```
private operation Note_Pushed_Time();
  {
     This.Pushed_Time := ColdFrame.Project.Calendar.Clock;
  }
  \DiamondFragment defined by 7cd, 8abc, 9abc.
```
Fragment referenced in [6a.](#page-5-2) Users: Note Pushed Time in  $12a$ . Uses: Pushed Time [6c.](#page-5-4)

This operation sets the Pushed timeout, again including the code in the model. The indentation will be preserved (actually, relative to the first non-space character of the first line)

```
\langle SB. Button\ operations\ 8a \rangle \equiv
```

```
private operation Set_Pushed_Timeout();
{
   ColdFrame.Project.Events.Set
     (The_Timer => This.Pushed_Timer,
      On => Events.Dispatcher,
      To_Fire => new Push_Timeout (This),
      After \Rightarrow 0.25);
}
\Diamond
```
Fragment defined by [7c](#page-6-1)[d,](#page-6-4) [8a](#page-7-0)[b](#page-7-1)[c,](#page-7-2) [9a](#page-8-1)[b](#page-8-2)[c.](#page-8-0) Fragment referenced in [6a.](#page-5-2) Users: Set\_Pushed\_Timeout in [12a.](#page-11-1) Uses: Pushed\_Timer [7b.](#page-6-3)

This operation clears the Pushed timeout.

```
\langle SB. Button\ operations\ 8b \rangle \equiv
```

```
private operation Clear_Pushed_Timeout();
{
   ColdFrame.Project.Events.Unset
     (The_Timer => This.Pushed_Timer,
      On => Events.Dispatcher);
}
\Diamond
```

```
Fragment defined by 7cd, 8abc, 9abc.
Fragment referenced in 6a.
Users: Clear_Pushed_Timeout in 12b.
Uses: Pushed_Timer 7b.
```
This operation sets the Lit timeout. It's called on button release after a short push, but the time is relative to the time when the button was pushed.

```
\langle SB. Button\ operations\ 8c \rangle \equivprivate operation Set_Lit_Timeout();
  ♦
```
Fragment defined by [7c](#page-6-1)[d,](#page-6-4) [8a](#page-7-0)[b](#page-7-1)[c,](#page-7-2) [9a](#page-8-1)[b](#page-8-2)[c.](#page-8-0) Fragment referenced in [6a.](#page-5-2) Users: Set\_Lit\_Timeout in [12b.](#page-11-0)

This operation clears the Lit timeout.

```
\langle SB. Button\ operations\ 9a \rangle \equivprivate operation Clear_Lit_Timeout();
  \mathcal{L}ColdFrame.Project.Events.Unset
         (The_Timer => This.Lit_Timer,
          On => Events.Dispatcher);
  }
  \DiamondFragment defined by 7cd, 8abc, 9abc.
Fragment referenced in 6a.
Users: Clear_Lit_Timeout in 12c.
Uses: Lit_Timer 7a.
```
This operation indicates whether the Button is set or not. It's set if it's in any of the states Pushed, Held, Timed, Pushed\_Again.

Note, the code is emitted in the body of the Ada subprogram, so if any local variables are needed a declare block has to be used (in this particular case, a one-liner would actually have been possible).

```
\langle SB. Button\ operations\ 9b \rangle \equiv
```

```
public operation Is_Set(): Boolean;
  {
     declare
        Set_In_State : constant array (State_Machine_State_T) of Boolean
           := (Pushed | Held | Timed | Pushed_Again => True,
               others => False);
     begin
        return Set_In_State (This.State_Machine_State);
     end;
  }
  \DiamondFragment defined by 7cd, 8abc, 9abc.
Fragment referenced in 6a.
Users: Is_Set never used.
```
Uses: Held [13a,](#page-12-1) Pushed [12a,](#page-11-1) Pushed\_Again [12c,](#page-11-2) Timed [12b.](#page-11-0)

This operation acts as receiver of state changes from Digital IO, via Input Signal State Callback. The annotation [callback] triggers the necessary event generation. The modifier static isn't strictly necessary, since ColdFrame would automatically generate a class operation anyway, but avoids a warning.

Calls the instance Changed so the Button can take the appropriate action.

```
\langle SB. Button\ operations\ 9c \rangle \equiv
```

```
[callback]
private static operation Receive_Change(S : Input_Signal_State);
\Diamond
```
Fragment defined by [7c](#page-6-1)[d,](#page-6-4) [8a](#page-7-0)[b](#page-7-1)[c,](#page-7-2) [9a](#page-8-1)[b](#page-8-2)[c.](#page-8-0) Fragment referenced in [6a.](#page-5-2) Users: Receive\_Change never used. Uses: Input\_Signal\_State [4c.](#page-3-3)

<span id="page-9-2"></span>Figure 1: Generated Button statechart

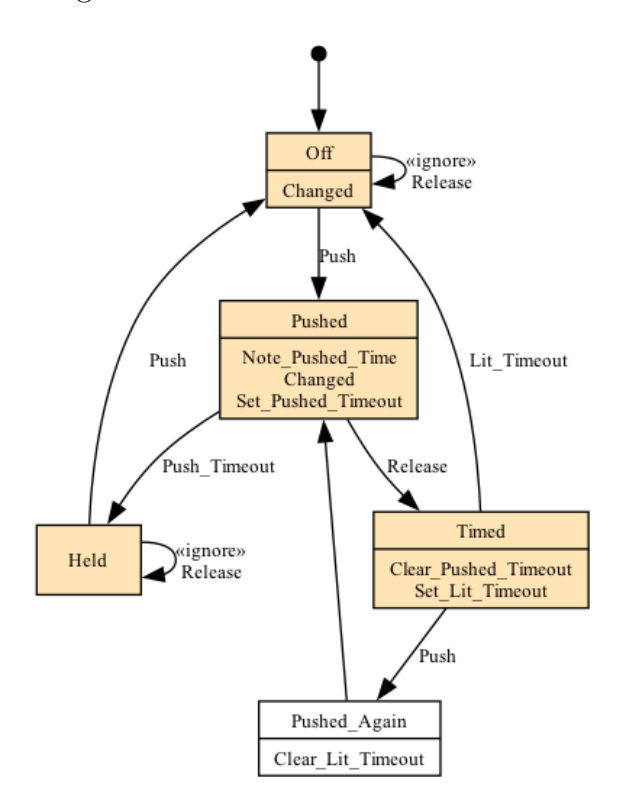

#### <span id="page-9-0"></span>2.4.3 Button state machine

This is a [Moore model state machine;](https://en.wikipedia.org/wiki/Moore_machine) all the actions take place on entry to a state. See Figure [1](#page-9-2) for the generated statechart.

ColdFrame also supports [Mealy model state machines,](https://en.wikipedia.org/wiki/Mealy_machine) where all the actions take place on transitions, as well as mixed machines.

<span id="page-9-1"></span> $\langle SB. Button state machine 10 \rangle \equiv$ 

```
statemachine Button
   11a, ...\rangleend;
\Diamond
```
Fragment referenced in [6a.](#page-5-2) Uses: Button [6a.](#page-5-2)

This is the inital state (indicated by the initial modifier). It performs a completion transition to Off.

```
\langle SB. Button states 11a \rangle \equivinitial state Initial
       transition to Off;
  end;
  \Diamond
```
Fragment defined by [11a](#page-10-1)[b,](#page-10-0) [12a](#page-11-1)[b](#page-11-0)[c,](#page-11-2) [13a.](#page-12-1) Fragment referenced in [10.](#page-9-1) Users: Initial never used. Uses: Off [11b.](#page-10-0)

In the state Off, the button is off, waiting for a Push. If this state was entered as a result of a Push in the Held state, there will be a corresponding Release, which is ignored (the annotation [ignore]).

On entry, Changed is called to tell the connected LEDs that they need to reconsider whether they should be lit.

```
\langle SB. Button states 11b \rangle \equivstate Off
      entry(Changed);
      transition on signal(Button::Push) to Pushed;
      [ignore] transition on signal(Button::Release) to Off;
  end;
  ♦
Fragment defined by 11ab, 12abc, 13a.
Fragment referenced in 10.
Users: Off in 11a, 12b, 13a.
Uses: Button 6a, Button::Push 5b, Button::Release 5d, Changed 7c, 14c, Pushed 12a.
```
In the state Pushed, the button is on, awaiting a Push Timeout, which transitions to the Held state (a long push), or a Release (a short push), which transitions to the Timed state.

The entry actions are

- 1. Note Pushed Time: note when the button was pushed, so that if it's released before the coming Push Timeout, this time can be used to determine how long the button remains 'pushed'.
- 2. Changed: tell the connected LEDs that they need to reconsider whether they should be lit.
- 3. Set Pushed Timeout: if this timeout occurs, this was a long push.

```
\langle SB. Button states 12a \rangle \equivstate Pushed
      entry(Note_Pushed_Time; Changed; Set_Pushed_Timeout);
     transition on signal(Button::Push_Timeout) to Held;
      transition on signal(Button::Release) to Timed;
  end;
  \DiamondFragment defined by 11ab, 12abc, 13a.
Fragment referenced in 10.
Users: Pushed in 9b, 11b, 12c.
Uses: Button 6a, Button::Push 5b, Button::Push_Timeout 5c, Button::Release 5d, Changed 7c,
      14c, Held 13a, Note_Pushed_Time 7d, Set_Pushed_Timeout 8a, Timed 12b.
```
In the state Timed, the button is on after a short push, awaiting a Lit Timeout (which transitions to the Off state) or another Push (which transitions to Pushed Again). The entry actions are

- 1. Clear Pushed Timeout: The Pushed Timeout that was started in the state Pushed is cancelled, because it's been overtaken by the short push that just occurred.
- 2. Set Lit Timeout: This determines how long the button remains 'pushed' for.

```
\langle SB. Button states 12b \rangle \equiv
```

```
state Timed
    entry(Clear_Pushed_Timeout; Set_Lit_Timeout);
    transition on signal(Button::Push) to Pushed_Again;
    transition on signal(Button::Lit_Timeout) to Off;
 end;
 ♦
Fragment defined by 11ab, 12abc, 13a.
Fragment referenced in 10.
Users: Timed in 9b, 12a.
6a,5a,5b,8b,11b,
    Pushed_Again 12c, Set_Lit_Timeout 8c.
```
In the state Pushed Again, the button has been pushed during the timeout after a short push. Resets the timeout (in the entry action) and performs a completion transition to Pushed to start another check (this Push can be the start of another short push or a new long push).

```
\langle SB. Button states 12c \rangle \equivstate Pushed_Again
      entry(Clear_Lit_Timeout);
      transition to Pushed;
  end;
  \DiamondFragment defined by 11ab, 12abc, 13a.
Fragment referenced in 10.
Users: Pushed_Again in 9b, 12b.
```
Uses: Clear\_Lit\_Timeout [9a,](#page-8-1) Pushed [12a.](#page-11-1)

In the state Held, the button is on, after a long push, awaiting another Push to transition to the Off state. The button is still pushed, so there will be a corresponding Release, which is ignored.

```
\langle SB. Button states 13a \rangle \equivstate Held
      transition on signal(Button::Push) to Off;
      [ignore] transition on signal(Button::Release) to Held;
  end;
  \DiamondFragment defined by 11ab, 12abc, 13a.
Fragment referenced in 10.
```
Uses: Button [6a,](#page-5-2) Button:: Push [5b,](#page-4-2) Button:: Release [5d,](#page-4-4) Off [11b.](#page-10-0)

Note that the state model could have been cast as a mixed Moore-Mealy machine, by writing the state Timed as

```
@d SB.Button states @{
state Timed
   entry(Clear_Pushed_Timeout; Set_Lit_Timeout);
   transition on signal(Button::Push) to Pushed
      do (Clear_Lit_Timeout);
   transition on signal(Button::Lit_Timeout) to Off;
end;
@}
```
which implements the Clear\_Lit\_Timeout action as the (only) effect of the transition signalled by the Button::Pushed event, and eliminates the need for the Pushed Again state.

#### <span id="page-12-0"></span>2.5 Class LED

Users: Held in [9b,](#page-8-2) [12a.](#page-11-1)

An LED is lit when any of the Buttons it's controlled by is set.

```
\langle SB.Classes 13b \rangle \equivclass LED
     14a \rangle14b, ...\rangleend;
  \DiamondFragment defined by 6a, 13b.
```
Fragment referenced in [3.](#page-2-0) Users: LED in [14d,](#page-13-3) [15a.](#page-14-2)

#### <span id="page-13-0"></span>2.5.1 LED attributes

This attribute identifies the LED.

```
\langle SB. LED \t{ attributes } 14a \rangle \equivid attribute Name : LED_Name;
   \DiamondFragment referenced in 13b.
Users: Name in 14d.
Uses: LED_Name 4b.
```
#### <span id="page-13-1"></span>2.5.2 LED operations

This operation initialises the domain (this is indicated by the annotation [init]) by creating Button(s) and LED(s) as required, and associating them according to the required "circuit diagram".

```
\langle SB. LED\; operations\;14b \rangle \equiv[init]
  private static operation Initialize();
  \Diamond
```
Fragment defined by [14b](#page-13-5)[c](#page-13-4)[d.](#page-13-3) Fragment referenced in [13b.](#page-12-2) Users: Intialize never used.

This operation is called from a controlling Button which has changed to evaluate whether the LED should be lit (if any of the controlling Buttons is set) or not.

```
\langle SB. LED\; operations\;14c \rangle \equivpublic operation Changed();
  \Diamond
```
Fragment defined by [14b](#page-13-5)[c](#page-13-4)[d.](#page-13-3) Fragment referenced in [13b.](#page-12-2) Users: Changed in [11b,](#page-10-0) [12a.](#page-11-1)

This operation maps the LED to the corresponding Digital IO output pin.

```
\langle SB. LED\; operations\;14d \rangle \equivprivate operation Output_Signal_For_LED(): Output_Signal;
  {
    -- This isn't going to be very extendable, but there's only one
    -- LED in this simple demo.
    return LED_Name'Pos (This.Name);
  }
  \DiamondFragment defined by 14bcd.
Fragment referenced in 13b.
Users: Output_Signal_For_LED never used.
```

```
Uses: LED 13b, LED_Name 4b, Name 6b, 14a, Output_Signal 4d.
```
### <span id="page-14-0"></span>2.6 Associations

This association relates each LED to the Button(s) it's controlled by.

Each Button controls one or more LEDs.

Each LED is controlled by one or more Buttons.

This is a many-to-many relationship, so ColdFrame requires that it be implemented as an Association Class, even though there are (as yet) no useful attributes for the Class part to contain.

```
\langle SB. Associations 15a \rangle \equivassociation_class A1
     Button Controls LED[1,*];
     LED Is_Controlled_By Button[1,*];
  end;
  \Diamond
```

```
Fragment referenced in 3.
Users: A1 never used.
6a,13b.
```
## <span id="page-14-1"></span>3 TextUML tokens

These are the tokens used (and, importantly, reserved) by TextUML. Those bolded correspond to [stereotypes](https://simonjwright.github.io/coldframe/ColdFrameProfile.html) in ColdFrame.

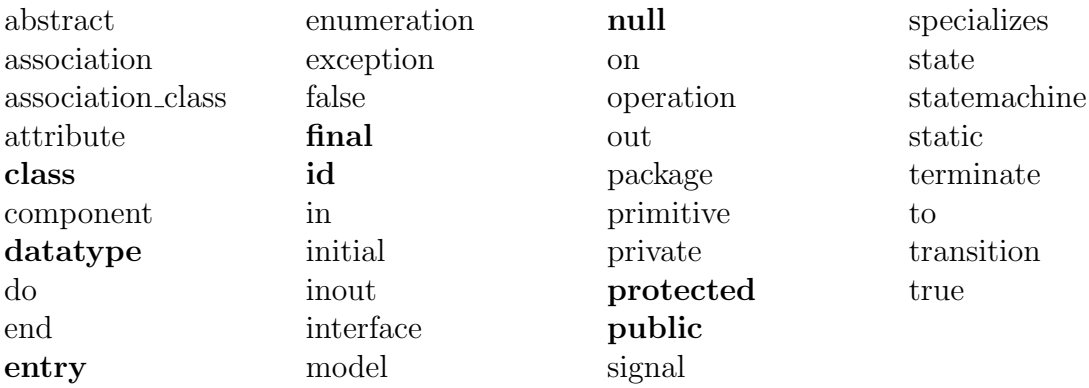

In most cases, there won't be a problem, but if you need to use one in an annotation (e.g. [class], which at present is still needed in class signals and state machines – static should be allowed) you can either precede it with a backslash ([\class]) or capitalise it ([Class]).

Some of the ColdFrame stereotypes have hyphens, which isn't supported in TextUML because the name needs to be an identifier. Because of this, underscores in annotation names are translated to hyphens.

An example would be

```
"test.tuml" 15b≡
 model test;
     [domain_interface (name=test)]
```

```
package test_it;
      [\protected] public datatype prot
         operation set(value : integer);
         [\entry] operation get(out value : integer);
         private attribute value : integer := 42;
      end;
   end;
end.
\Diamond
```
## <span id="page-15-0"></span>4 Syntax

Note, this syntax doesn't include the tokens; they are the UPPER CASE elements below. In most cases, the actual token is the lower-case version of the element here  $(exceptionally, NAMES PACE\_SEPARATOR is ::$ ).

```
start : \setminusmodel_comment annotations model_heading \
         namespace_contents END DOT
model_heading : MODEL qualified_identifier SEMICOLON
qualified_identifier \
    : identifier NAMESPACE_SEPARATOR qualified_identifier
    | identifier
namespace_contents \
    : top_level_element namespace_contents
    | top_level_element
sub_namespace \
    : package_heading \
      namespace_contents END SEMICOLON
package_heading : PACKAGE qualified_identifier SEMICOLON
top_level_element \
    : model_comment annotations top_level_element_choice
top_level_element_choice \
    : association_class_def
    | association_def
    | class_def
    | datatype_def
    | enumeration_def
    | exception_def
    | primitive_def
```

```
| signal_def
    | sub_namespace
single_type_identifier : qualified_identifier
type_identifier \
    : single_type_identifier optional_multiplicity
    | function_signature optional_multiplicity
optional_multiplicity \
    : L_BRACKET multiplicity_spec R_BRACKET
    | empty
multiplicity_spec \
    : multiplicity_value COMMA multiplicity_value
    | multiplicity_value
association_def \
    : annotations ASSOCIATION identifier association_role_decl_list \
        END SEMICOLON
association_class_def \
    : annotations ASSOCIATION_CLASS identifier \
        association_role_decl_list feature_decl_list \
        END SEMICOLON
    | annotations ASSOCIATION_CLASS identifier \
        association_role_decl_list \
        END SEMICOLON
association_multiplicity \
    : L_BRACKET multiplicity_spec R_BRACKET
association_role_decl_list \
    : association_role_decl association_role_decl
association_role_decl \
    : model_comment annotations \
        identifier identifier identifier association_multiplicity SEMICOLON
class_def : class_header feature_decl_list END SEMICOLON
class_header \
    : class_modifiers class_type identifier class_specializes_section
class_modifiers \
    : class_modifier_list
    | empty
```

```
class_modifier_list \
    : class_modifier class_modifier_list
    | class_modifier
class_modifier \
    : visibility_modifier
    | ABSTRACT
class_specializes_section \
    : SPECIALIZES class_specializes_list
    | empty
class_specializes_list \
    : identifier COMMA class_specializes_list
    | identifier
class_type \
    : CLASS
    | INTERFACE
    | COMPONENT
feature_decl_list \
    : feature_decl feature_decl_list
    | feature_decl
feature_decl \
    : model_comment annotations feature_modifiers feature_type
feature_modifiers \
    : feature_modifier_list
    | empty
feature_modifier_list \
    : feature_modifier feature_modifier_list
    | feature_modifier
feature_modifier \
    : visibility_modifier
    | STATIC
    | ABSTRACT
    | ID
visibility_modifier \
    : PUBLIC
    | PRIVATE
    | PACKAGE
```

```
| PROTECTED
feature_type \
    : state_machine_decl
    | operation_decl
    | attribute_decl
state_machine_decl \
    : STATEMACHINE identifier state_decls END SEMICOLON
    | STATEMACHINE state_decls END SEMICOLON
state_decls \
    : state_decl state_decls
    | state_decl
state_decl \
    : model_comment state_modifier STATE identifier state_behaviours \
        transition_decls END SEMICOLON
    | model_comment STATE identifier state_behaviours \
      transition_decls END SEMICOLON
state_modifier \
    : INITIAL
    | TERMINATE
    | FINAL
state_behaviours \
    : state_behaviour_list
    | empty
state_behaviour_list \
    : state_behaviour state_behaviour_list
    | state_behaviour
state_behaviour : ENTRY state_behaviour_definition SEMICOLON
state_behaviour_definition : simple_statement_block
transition_decls \
    : transition_decl_list
    | empty
transition_decl_list \
    : transition_decl transition_decl_list
    | transition_decl
transition_decl \
```

```
: model_comment annotations TRANSITION ON SIGNAL \
        L_PAREN qualified_identifier R_PAREN \
        TO identifier transition_effect_opt SEMICOLON
    | model_comment annotations TRANSITION TO identifier \
        transition_effect_opt SEMICOLON
transition_effect_opt \
    : DO simple_statement_block
    | empty
simple_statement_block \
    : L_PAREN statement_list R_PAREN
    | identifier
statement_list \
    : identifier SEMICOLON statement_list
    | identifier
operation_body : OPERATION_BODY
operation_decl \
    : operation_header SEMICOLON operation_body
    | operation_header SEMICOLON
operation_header : OPERATION identifier signature
attribute_decl \
    : ATTRIBUTE identifier COLON type_identifier \
        initialization_expression_opt SEMICOLON
initialization_expression_opt \
    : initialization_expression
    | empty
initialization_expression : ASSIGNOP simple_initialization
simple_initialization : literal_or_identifier
function_signature : L_CURLY_BRACKET simple_signature R_CURLY_BRACKET
signature : L_PAREN param_decl_list R_PAREN optional_return_type
simple_signature \
    : L_PAREN simple_param_decl_list R_PAREN simple_optional_return_type
    | L_PAREN simple_param_decl_list R_PAREN
optional_return_type \
```

```
: annotations simple_optional_return_type
    | empty
simple_optional_return_type : COLON type_identifier
param_decl_list \
    : param_decl COMMA param_decl_list
    | param_decl
    | empty
simple_param_decl_list \
    : simple_param_decl COMMA simple_param_decl_list
    | simple_param_decl
    | empty
param_decl : annotations parameter_modifiers simple_param_decl
simple_param_decl \
    : optional_parameter_name COLON type_identifier \
        initialization_expression_opt
optional_parameter_name \
    : identifier
    | empty
parameter_modifiers \
    : parameter_modifier parameter_modifiers
    | empty
parameter_modifier \
    : IN
    | OUT
    | INOUT
annotations \
    : L_BRACKET annotation_list R_BRACKET
    | empty
annotation_list \
    : annotation COMMA annotation_list
    | annotation
annotation \
    : qualified_identifier annotation_value_specs
    | qualified_identifier
annotation_value_specs \
```

```
: L_PAREN annotation_value_spec_list R_PAREN
annotation_value_spec_list \
    : annotation_value_spec COMMA annotation_value_spec_list
    | annotation_value_spec
annotation_value_spec : identifier EQUALS annotation_value
annotation_value \
    : literal
    | qualified_identifier
datatype_def \
    : datatype_header feature_decl_list END SEMICOLON
    | datatype_header SEMICOLON
datatype_header : class_modifiers DATATYPE identifier
enumeration_def \
    : visibility_modifier ENUMERATION identifier \
        enumeration_literal_decl_list END SEMICOLON
    | ENUMERATION identifier \
        enumeration_literal_decl_list END SEMICOLON
enumeration_literal_decl_list \
    : enumeration_literal_decl enumeration_literal_decl_list_tail
enumeration_literal_decl : model_comment identifier
enumeration_literal_decl_list_tail \
    : COMMA enumeration_literal_decl_list
    | empty
exception_def \
    : visibility_modifier EXCEPTION identifier SEMICOLON
    | EXCEPTION identifier SEMICOLON
signal_def : signal_decl
signal_decl \
    : SIGNAL qualified_identifier signal_attributes END SEMICOLON
    | SIGNAL qualified_identifier SEMICOLON
signal_attributes \
    : signal_attribute_decl signal_attributes
    | signal_attribute_decl
```

```
signal_attribute_decl \
    : ATTRIBUTE identifier COLON type_identifier SEMICOLON
primitive_def \
    : visibility_modifier PRIMITIVE identifier SEMICOLON
    | PRIMITIVE identifier SEMICOLON
model_comment \
    : MODEL_COMMENT
    | empty
identifier : IDENTIFIER
literal \
    : boolean
    | number
    | STRING
    | NULL
literal_or_identifier \
    : literal
    | identifier
boolean \
    : TRUE
    | FALSE
number \
    : INTEGER
    | REAL
multiplicity_value \
    : INTEGER
    | MULT
```
## <span id="page-23-0"></span>5 Files

"test.tuml" Defined by [15b.](#page-14-3) "textuml.tuml" Defined by [2.](#page-1-2)

## <span id="page-23-1"></span>6 Macros

 $\langle$  SB.Associations [15a](#page-14-2)  $\rangle$  Referenced in [3.](#page-2-0)  $\langle$  SB.Button attributes [6b](#page-5-3)[c,](#page-5-4) [7a](#page-6-2)[b](#page-6-3)  $\rangle$  Referenced in [6a.](#page-5-2)  $\langle$  SB.Button operations [7c](#page-6-1)[d,](#page-6-4) [8a](#page-7-0)[b](#page-8-2)[c,](#page-7-2) [9a](#page-8-1)b[c](#page-8-0)) Referenced in [6a.](#page-5-2)  $\langle$  SB.Button state machine [10](#page-9-1)  $\rangle$  Referenced in [6a.](#page-5-2)  $\langle$  SB.Button states [11a](#page-10-1)[b,](#page-10-0) [12a](#page-11-1)[b](#page-11-0)[c,](#page-11-2) [13a](#page-12-1)  $\rangle$  Referenced in [10.](#page-9-1) SB.Classes  $6a$ ,  $13b$  Referenced in [3.](#page-2-0)  $\langle$  SB.Enumerations  $4ab$  $4ab$  Referenced in [3.](#page-2-0)  $\langle$  SB.Importe[d](#page-3-5) types  $4cd$  $4cd$  \Referenced in [3.](#page-2-0)  $\langle$  SB.LED attributes  $14a \rangle$  $14a \rangle$  Referenced in [13b.](#page-12-2)  $\langle$  SB.LED operations [14b](#page-13-5)[c](#page-13-4)[d](#page-13-3)  $\rangle$  Referenced in [13b.](#page-12-2)  $\langle$  SB.Signals [5a](#page-4-1)[b](#page-4-2)[c](#page-4-3)[d](#page-4-4)  $\rangle$  Referenced in [3.](#page-2-0)  $\langle$  The domains [3](#page-2-0) \Referenced in [2.](#page-1-2)

## <span id="page-23-2"></span>7 Definitions

A1: defined in [15a](#page-14-2), never used. Button: defined in [6a](#page-5-2), used in [5a](#page-4-1)[b](#page-4-2)[c](#page-4-3)[d,](#page-4-4) [10,](#page-9-1) [11b,](#page-10-0) [12a](#page-11-1)[b,](#page-11-0) [13a,](#page-12-1) [15a](#page-14-2). Button::Lit\_Timeout: defined in [5a](#page-4-1), used in [12b](#page-11-0). Button::Push: defined in [5b](#page-4-2), used in [5c,](#page-4-3) [11b,](#page-10-0) [12a](#page-11-1)[b,](#page-11-0) [13a](#page-12-1). Button::Push\_Timeout: defined in [5c](#page-4-3), used in [12a](#page-11-1). Button::Release: defined in [5d](#page-4-4), used in [11b,](#page-10-0) [12a,](#page-11-1) [13a](#page-12-1). Button\_Name: defined in [4a](#page-3-2), used in [6b](#page-5-3). Changed: defined in [7c,](#page-6-1) [14c](#page-13-4), used in [11b,](#page-10-0) [12a](#page-11-1). Clear\_Lit\_Timeout: defined in [9a](#page-8-1), used in [12c](#page-11-2). Clear\_Pushed\_Timeout: defined in [8b](#page-7-1), used in [12b](#page-11-0). Held: defined in [13a](#page-12-1), used in [9b,](#page-8-2) [12a](#page-11-1). Initial: defined in [11a](#page-10-1), never used. Input\_Signal\_State: defined in [4c](#page-3-3), used in [9c](#page-8-0). Intialize: defined in [14b](#page-13-5), never used. Is\_Set: defined in [9b](#page-8-2), never used. LED: defined in [13b](#page-12-2), used in [14d,](#page-13-3) [15a](#page-14-2). LED\_Name: defined in [4b](#page-3-4), used in [14a](#page-13-2)[d](#page-13-3). Lit\_Timer: defined in [7a](#page-6-2), used in [9a](#page-8-1). Name: defined in [6b,](#page-5-3) [14a](#page-13-2), used in [14d](#page-13-3). Note\_Pushed\_Time: defined in [7d](#page-6-4), used in [12a](#page-11-1). Off: defined in [11b](#page-10-0), used in [11a,](#page-10-1) [12b,](#page-11-0) [13a](#page-12-1). Output\_Signal: defined in [4d](#page-3-5), used in [14d](#page-13-3). Output\_Signal\_For\_LED: defined in [14d](#page-13-3), never used. Pushed: defined in [12a](#page-11-1), used in [9b,](#page-8-2) [11b,](#page-10-0) [12c](#page-11-2). Pushed Again: defined in [12c](#page-11-2), used in [9b,](#page-8-2) [12b](#page-11-0). Pushed\_Time: defined in [6c](#page-5-4), used in [7d](#page-6-4).

Pushed\_Timer: defined in [7b](#page-6-3), used in [8a](#page-7-0)[b](#page-7-1). Receive\_Change: defined in [9c](#page-8-0), never used. Set\_Lit\_Timeout: defined in [8c](#page-7-2), used in [12b](#page-11-0). Set\_Pushed\_Timeout: defined in [8a](#page-7-0), used in [12a](#page-11-1). Simple\_Buttons: defined in [3](#page-2-0), never used. Timed: defined in [12b](#page-11-0), used in [9b,](#page-8-2) [12a](#page-11-1).